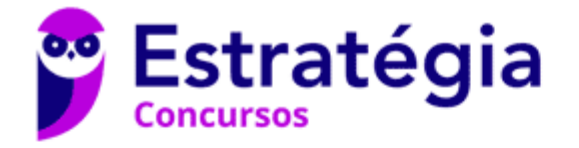

# **Aula 00**

Passo Estratégico de Informática p/ CORE-PR (Analista de TI) - Pós-Edital

> Autor: **Thiago Rodrigues Cavalcanti**

> > 04 de Fevereiro de 2020

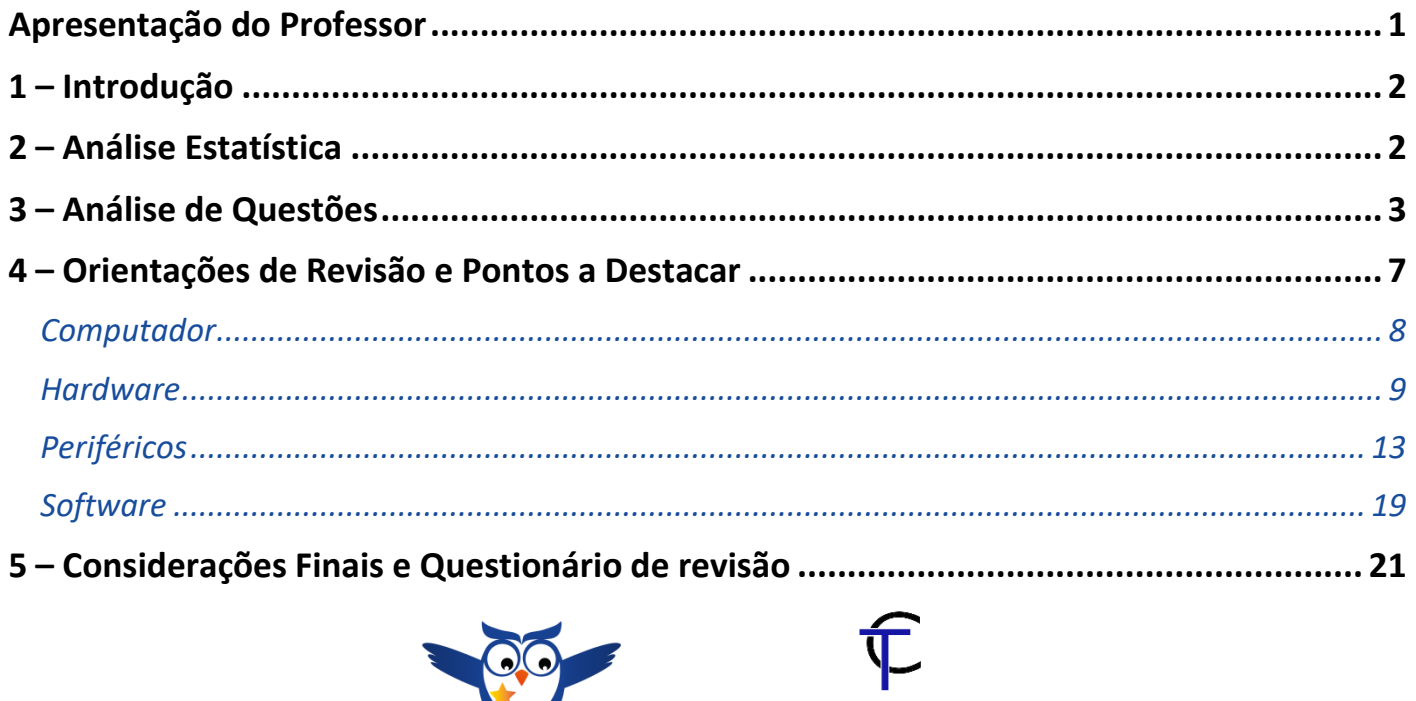

**THIAGO CAVALCANTI** 

# **APRESENTAÇÃO DO PROFESSOR**

Olá Senhoras e Senhores,

Eu me chamo Thiago Cavalcanti. Sou funcionário do Banco Central do Brasil, passei no concurso em 2010 para Analista de Tecnologia da Informação (TI). Atualmente estou de licença, cursando doutorado em economia na UnB. Também trabalho como professor de TI no Estratégia e participo da equipe do Passo Estratégico como Analista de Informática.

Tenho graduação em Ciência da Computação pela UFPE e mestrado em Engenharia de Software. Já fui aprovado em diversos concursos tais como ANAC, BNDES, TCE-RN, INFRAERO e, claro, Banco Central. A minha trajetória como concurseiro durou pouco mais de dois anos. Neste intervalo, aprendi muito e vou tentar passar um pouco desta minha experiência ao longo deste curso.

A banca do concurso é o Instituto Quadrix. O concurso em questão é do **Conselho Regional dos Representantes Comerciais do Paraná (CORE-PR)**. Teremos muito trabalho pela frente, tendo em vista que o assunto é extenso e o prazo é curto, além de assuntos pouco convencionais que fazem do conteúdo programático do edital. Esteja atento, pois, o Quadrix consegue explorar o conteúdo com questões condizentes com o conhecimento exigido para o trabalho no órgão público.

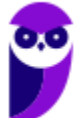

# **1 – INTRODUÇÃO**

Essa é a primeira aula do nosso curso e nela faremos uma apresentação teórica sobre os conceitos, fundamentos básicos e ferramentas de informática. Note que são conceitos que não apresentam grande dificuldade para aprender e assimilar. Apesar da facilidade, não menospreze esses assuntos, leia esta aula com atenção e caso haja alguma dúvida, não hesite em me perguntar no fórum.

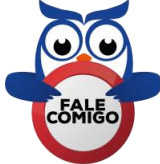

# **2 – ANÁLISE ESTATÍSTICA**

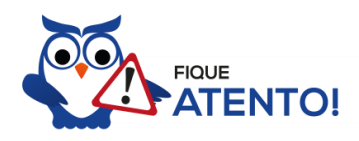

Realizamos a análise estatística dos assuntos mais cobrados pela banca nas últimas provas. Diante disso, foi possível concluir que a porcentagem de questões do conteúdo dessa aula nas últimas provas elaboradas pela banca é de **4,65%**, com 14 questões de um total de 301 questões de todo conteúdo. Diante disso, podemos destacar que o assunto **"Conceitos básicos e modos de utilização de tecnologias, ferramentas, aplicativos e procedimentos de informática: tipos de computadores, conceitos de hardware e de software, instalação de periféricos"** possui grau de importância **baixo**.

Como o percentual de cobrança de cada assunto pode sofrer grandes variações, vamos classificar a importância de cada tema nos seguintes grupos:

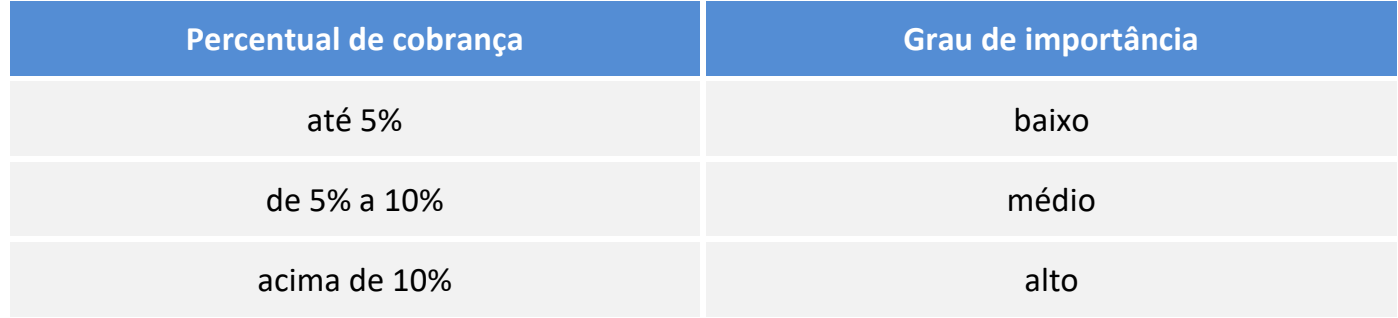

Não posso deixar de alertá-lo que apesar do grau de importância, nenhum assunto deve ser deixado de lado. Lembre-se que as bancas sigam padrões, elas podem inovar e surpreender.

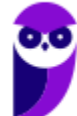

# **3 – ANÁLISE DE QUESTÕES**

Vamos agora fazer uma análise detalhadas das questões do QUADRIX. Cada questão servirá de ponto de partida para expandir o conhecimento relacionado. Desta forma, leia com bastante cuidado os comentários das questões. Não esqueça que os comentários complementam a parte teórica da aula.

# **1. QUADRIX - Assistente Administrativo (CREF20 SE)/2019**

Acerca dos conceitos de hardware, do Microsoft Word 2013 e do sistema operacional Windows 8, julgue o item.

Os microprocessadores são circuitos integrados que podem ser programados para executar uma tarefa predefinida, basicamente manipulando e processando dados.

# **Comentários**

Circuito integrado é o principal componente dos computadores, sendo os mais modernos bastante complexos e detentores de enorme capacidade de processamento. Atualmente, o circuito integrado é chamado de chip, e o processador é um circuito eletrônico miniaturizado composto por milhões de dispositivos semicondutores (transístores), usados hoje em dia em quase todos os equipamentos eletrônicos.

Processadores executam programas, que são constituídos por sequências de comandos, e podem ser considerados tarefas predefinidas. A função de um computador é, precisamente, processar dados, ou seja, receber as instruções, decodificá-las e executá-las.

# **Gabarito: certo.**

# **2. QUADRIX - Assistente Administrativo (CONRERP 2 (SP PR))/2019**

A respeito dos conceitos de hardware e de software, do PowerPoint 2013 e do sistema operacional Windows 7, julgue o item.

O que difere um processador de 32 bits de um de 64 bits é a velocidade em que ele acessa a memória RAM do computador, sendo que o processador de 32 bits é mais rápido que o de 64 bits.

# **Comentários**

Para processadores, os termos 32-bits e 64-bits referem-se ao tamanho de seu registro. O registro de um processador é o local onde ele armazena os "endereços" dos dados que ele precisa acessar mais rapidamente para funcionar bem. Esses "endereços" são números por meio dos quais o processador pode acessar a informação de que precisa.

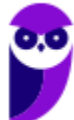

Processadores de 32-bits conseguem guardar um total de 232, ou 4.294.967.295 endereços diferentes. Esses endereços apontam para a memória RAM, onde as informações de que o processador precisa ficam armazenadas.

Por esse motivo, processadores de 32 bits só conseguem aproveitar, no máximo, 4GB de RAM. A máquina pode até ter mais memória instalada, mas o processador não conseguirá acessá-la, pois só consegue distribuir endereços para os primeiros 4 GB.

Processadores de 64 bits, por sua vez, conseguem guardar 264, ou 18.446.744.073.709.551.616 endereços diferentes! Por esse motivo, podem acessar muito mais RAM do que seus companheiros mais novos. Eles conseguiriam distribuir endereços para 17 bilhões de GB de RAM, mas computadores atuais raramente suportam mais que 64GB.

Além de ser capaz de acessar mais RAM, os processadores de 64-bits também conseguem acessá-la de maneira mais rápida e eficiente, o que acaba deixando o computador mais rápido também.

#### **Gabarito: errado.**

# **3. QUADRIX - Auxiliar Administrativo I (CRA PR)/2019 (e mais 1 concurso)**

Acerca dos conceitos de hardware, do Microsoft Word 2013 e do sistema operacional Windows 8.1, julgue o item.

O barramento PCI Express não suporta a instalação de placas aceleradoras gráficas.

# **Comentários**

O barramento PCI Express (PCI-E - Peripheral Component Interconnect Express ou 3GIO - Third Generation I/O) é um barramento de interconexão que permite adicionar placas de extensão ao computador, basicamente, um padrão que permite que diversos tipos de dispositivos, como placas de vídeo.

#### **Gabarito: errado.**

# **4. QUADRIX - Assistente Administrativo (CRM AC)/2019**

Acerca dos conceitos de hardware e de software, do Microsoft Word 2013 e do sistema operacional Windows 8.1, julgue o item.

Os endereçamentos de memória e de periféricos, dispositivos de E/S (entrada e saída), compartilham o mesmo barramento.

# **Comentários**

Barramento (bus) é o conjunto de ligações físicas (cabos, pistas de circuitos impressos, etc.) que podem ser usadas conjuntamente pelos vários elementos materiais a fim de executar uma

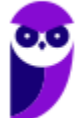

comunicação. O módulo de entrada / saída é responsável pela comunicação e controle entre o processador e dispositivos externos, e pela transferência de dados entre tais dispositivos e a memória principal e a CPU, o que ocorre através do mesmo barramento.

**Gabarito: certo.**

## **5. QUADRIX - Assistente Administrativo (CONRERP 2 (SP PR))/2019**

A respeito dos conceitos de hardware e de software, do PowerPoint 2013 e do sistema operacional Windows 7, julgue o item.

Além de permitir a comunicação entre o processador e os circuitos localizados na placa‐mãe, os chipsets também definem as características do computador, como, por exemplo, os componentes que podem ser instalados e a velocidade do fluxo de dados.

#### **Comentários**

Chipset é um conjunto de dois chips, a Ponte Norte e a Ponte Sul, que têm a função de estabelecer a comunicação entre a CPU e os demais componentes do computador. A Ponte Norte comunica a CPU com a memória RAM e a placa de vídeo, e a Ponte Sul está conectada à Ponte Norte e aos demais equipamentos de entrada, saída e memória auxiliar do computador.

**Gabarito: certo.**

# **6. QUADRIX - Assistente Administrativo (CRESS PR)/2018**

Julgue o item que se segue acerca dos conceitos de hardware, do Microsoft Word 2013 e do sistema operacional Windows 10.

Uma característica do disco magnético não removível é que ele é montado permanentemente na unidade de disco do computador.

#### **Comentários**

"Disco magnético não removível" é uma referência à unidade de discos rígidos, HDD (Hard Disk Drive) mais conhecido pela sigla HD, que é um dispositivo eletromecânico (ou seja, funciona através de motores) que através de vários discos rígidos superpostos, permite armazenar uma enorme quantidade de dados, é o mais usado como memória auxiliar atualmente, justamente pelo fato de ser um dispositivo não volátil, ou seja, tem a capacidade de manter os dados mesmo que o computador seja desligado.

#### **Gabarito: certo.**

# **7. QUADRIX - Auxiliar Administrativo (CRB 10)/2018**

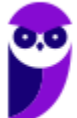

Julgue o item seguinte quanto a redes de computadores, à organização e a gerenciamento de programas e aos procedimentos de segurança da informação.

Os discos rígidos dos computadores, após o usuário deletar todos os arquivos, podem ser jogados no lixo, pois não oferecem nenhum tipo de risco.

#### **Comentários**

Quando se deseja preservar informações contidas em discos rígidos antes de que sejam descartados, a simples exclusão efetuada pelo sistema operacional não é suficiente, já que pode ser facilmente revertida. O procedimento correto é utilizar programas específicos que impedem a recuperação das informações ou danificá-lo fisicamente de forma irreparável, para que então sejam descartados.

#### **Gabarito: errado.**

# **8. QUADRIX - Auxiliar Administrativo (CRP 12)/2018**

No item que avalie conhecimentos de informática, a menos que seja explicitamente informado o contrário, considere que: todos os programas mencionados estejam em configuraçãopadrão, em português; o mouse esteja configurado para pessoas destras; expressões como clicar, clique simples e clique duplo refiram-se a cliques com o botão esquerdo do mouse; teclar corresponda à operação de pressionar uma tecla e, rapidamente, liberá-la, acionando-a apenas uma vez. Considere também que não haja restrições de proteção, de funcionamento e de uso em relação aos programas, arquivos, diretórios, recursos e equipamentos mencionados.

Acerca de hardware, do programa Microsoft Word 2013 e do sistema operacional Windows 8, julgue o item subsequente.

Um disco SSD é um dispositivo semelhante ao HD, pois é dotado de partes móveis, e destinado ao armazenamento volátil de dados digitais.

#### **Comentários**

O SSD (solid-state drive) é uma tecnologia de armazenamento considerada a evolução do HD. **Ele não possui partes móveis** e é construído em torno de um circuito integrado semicondutor, o qual é responsável pelo armazenamento, diferentemente dos sistemas magnéticos (como os HDs).

#### **Gabarito: errado.**

# **9. QUADRIX - Agente (CRO PB)/Administrativo/2018**

No item que avalie conhecimentos de informática, a menos que seja explicitamente informado o contrário, considere que: todos os programas mencionados estejam em configuraçãopadrão, em português; o mouse esteja configurado para pessoas destras; expressões como clicar, clique simples e clique duplo refiram-se a cliques com o botão esquerdo do mouse; teclar

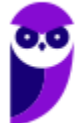

corresponda à operação de pressionar uma tecla e, rapidamente, liberá-la, acionando-a apenas uma vez. Considere também que não haja restrições de proteção, de funcionamento e de uso em relação aos programas, arquivos, diretórios, recursos e equipamentos mencionados.

No que diz respeito aos conceitos básicos de informática, ao programa Microsoft Excel 2013 e ao sistema operacional Windows 8, julgue o item seguinte.

Barramento pode ser definido como o conjunto de condutores compartilhados que são usados conjuntamente pelos vários componentes do computador com a finalidade de transmitir dados.

#### **Comentários**

Barramento (bus) é o conjunto de ligações físicas (cabos, pistas de circuitos impressos, etc.) que podem ser usadas conjuntamente pelos vários elementos materiais a fim de executar uma comunicação.

#### **Gabarito: certo.**

# **10. QUADRIX - Assistente Administrativo (CRMV AC)/2018 (e mais 1 concurso)**

Acerca de hardware, do sistema operacional Windows 8 e do programa Microsoft PowerPoint 2013, julgue o item a seguir.

Os computadores pessoais possuem uma porta destinada à conexão de dispositivos, a USB, que, por padrão, é destinada a dispositivos estritamente rápidos, como, por exemplo, mouses e teclados.

#### **Comentários**

USB é a porta de entrada de dispositivos mais usada atualmente, que além de ser utilizada para conexão, também fornece uma pequena quantidade de energia capaz de carregar celulares, acender luzes e ventiladores, entre outros equipamentos. Atualmente as conexões USB são do padrão PnP ("Plug and play"). Elas permitem a conexão de periféricos sem a necessidade de desligar o computador, além de transmitir e armazenar dados. Porém, mouses e teclados não são considerados dispositivos rápidos e a porta padrão é a PS2.

#### **Gabarito: errado.**

# **4 – ORIENTAÇÕES DE REVISÃO E PONTOS A DESTACAR**

Observando todos os pontos desse tema, extraímos alguns tópicos que serão destacados a seguir e servirão como revisão específica para a sua prova.

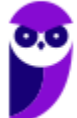

Informática é um termo usado para descrever o conjunto das ciências relacionadas ao armazenamento, transmissão e processamento de informações em meios digitais.

O estudo da informação começou na matemática quando Alan Turing e outros, começaram a estudar que tipos de problemas poderiam ser resolvidos, ou computados, por elementos humanos que seguissem uma série de instruções simples, independentemente do tempo requerido para isso.

Durante a Segunda Guerra Mundial, Turing trabalhou para a inteligência britânica em Bletchley Park, num centro especializado em quebra de códigos, onde planejou uma série de técnicas para quebrar os códigos alemães, incluindo o método da bomba eletromecânica, uma máquina eletromecânica que poderia encontrar definições para a máquina Enigma.

Após a guerra, trabalhou no Laboratório Nacional de Física do Reino Unido, onde criou um dos primeiros projetos para um computador com um programa armazenado, o ACE. Por suas pesquisas e trabalhos ele é conhecido como o pai da computação.

# **COMPUTADOR**

O computador é uma máquina capaz de variados tipos de tratamento automático de informações ou processamento de dados. Um computador pode possuir inúmeros atributos, dentre eles armazenamento de dados, processamento de dados, cálculo em grande escala, desenho industrial, tratamento de imagens gráficas, realidade virtual, entretenimento e cultura.

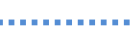

#### **Tipos de computadores**

**I. Mainframe:** é um computador de grande porte, que possui alta capacidade de processamento e armazenamento de dados. O termo mainframe era utilizado para se referir ao gabinete principal que alojava a unidade central de processamento nos primeiros computadores. Anteriormente ocupavam um grande espaço e necessitavam de um ambiente especial para seu

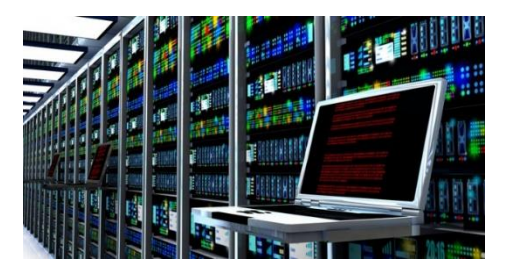

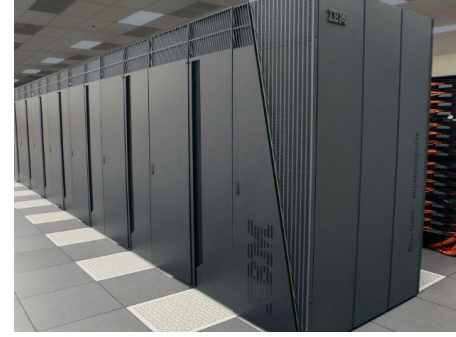

funcionamento, mas atualmente possuem o mesmo tamanho dos demais servidores de grande porte, com menor consumo de energia elétrica. Embora venham perdendo espaço para os servidores de arquitetura PC e servidores Unix, que em geral possuem custo menor, ainda são muito usados em ambientes comerciais e grandes empresas como bancos, empresas de aviação, universidades, entre outros.

- **II. Servidor:** é um software ou computador, que de forma centralizada fornece serviços a uma rede de computadores de médio e grande porte, chamada de cliente (arquitetura cliente-servidor). Podem desempenhar diversas funções, como armazenamento de arquivos, sistema de correio eletrônico (e-mail), serviços Web (exemplo: sites), segurança (exemplo: proxy e firewall), banco de dados, e muitas outras. O sistema operacional dos servidores é apropriado para as funções exercidas, como alta capacidade de processamento e acesso a memória, interligados diretamente ao hardware.
- **III. PC (Personal Computer):** é o tipo mais comum e mais utilizado, pois está presente na mesa da maioria dos usuários, tanto domésticos, quanto comerciais. É um computador de pequeno porte e baixo custo. Pode ser subdividido em microcomputadore de mesa - desktops (com tela, gabinete, mouse e teclado) ou portáteis (exemplo: notebooks, netbooks, tablets). Também existem

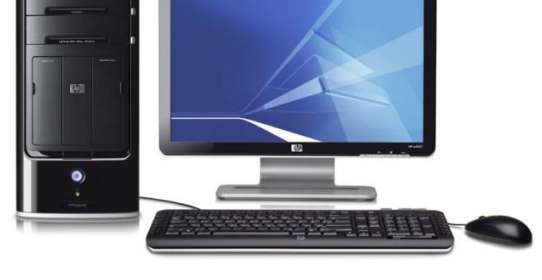

modelos chamados all-in-one, onde todos os componentes do hardware estão agrupados na tela, sendo composto apenas de tela, mouse e teclado.

**IV. Notebook:** existem duas vertentes sobre a denominação de notebooks e laptops. Alguns julgam que o termo notebook é utilizado erroneamente para denominar os laptops. Entretanto, nos concursos a banca não tem feito distinção entre os dois termos. O termo original (laptop) é a união de duas palavras inglesas lap =  $\text{colo} + \text{top} = \text{cima}$ , ou seja, indica que o computador pode ser usado em cima do colo. Basicamente são computadores portáteis, que atualmente

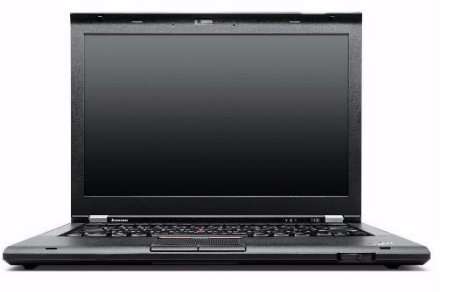

possuem as mesmas capacidades de um computador desktop. A grande diferença está na bateria, que permite seu uso temporário sem a necessidade de conexão com uma tomada.

# **HARDWARE**

É o equipamento físico, os componentes representados pelas partes mecânicas, eletrônicas e magnéticas, ou seja, a máquina em si, tudo o que se pode tocar. É composto por: unidade central de processamento, memória e unidades de entrada ou saída de dados (teclado, mouse, monitor).

**Unidade central de processamento (UCP ou CPU)**

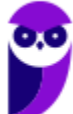

A unidade central de processamento (em inglês: *Central Processing Unit*) ou processador central tem por função executar os programas armazenados na memória principal, buscando cada instrução, interpretando-a e depois a executando. Em resumo, ela é responsável pelo processamento das informações.

Ela compreende três subunidades, conhecidas como unidade de controle (UC, em inglês: *Control Unit*), unidade lógica e aritmética (ULA, em inglês: *Arithmetic Logic Unit*) e registradores.

# **Unidade de Controle**

Essa unidade é responsável por gerar todos os sinais que controlam as operações no exterior do CPU. Primeiro ela determina que instrução será executada pelo computador, e depois procura essa instrução na memória interna e a interpreta. A instrução é então executada por outras unidades do computador, sob a sua direção.

# **Unidade Lógica e Aritmética**

É um circuito digital que realiza operações lógicas e aritméticas. Em suma, é uma "grande calculadora eletrônica" que soma, subtrai, divide, determina se um número é positivo ou negativo ou se é zero. Além de executar funções aritméticas, uma ULA deve ser capaz de determinar se uma quantidade é menor ou maior que outra e quando quantidades são iguais. A ULA pode executar funções lógicas com letras e com números.

# **Processador**

O processador tem 3 funções básicas:

1 - Realizar cálculos de operações aritméticas e comparações lógicas.

2 - Manter o funcionamento de todos os equipamentos e programas, interpretando e gerenciando a execução de cada instrução.

3 - Administrar na memória central os dados transferidos de um elemento ao outro da máquina, visando o seu processamento.

As marcas conhecidas de processadores são Intel e AMD.

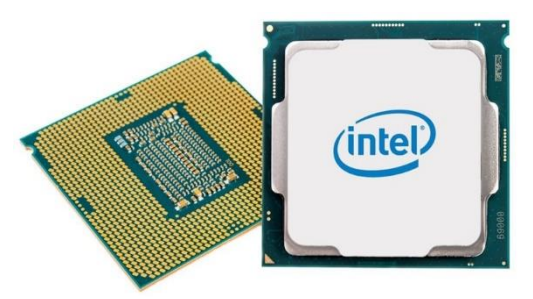

## **Placa Mãe**

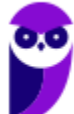

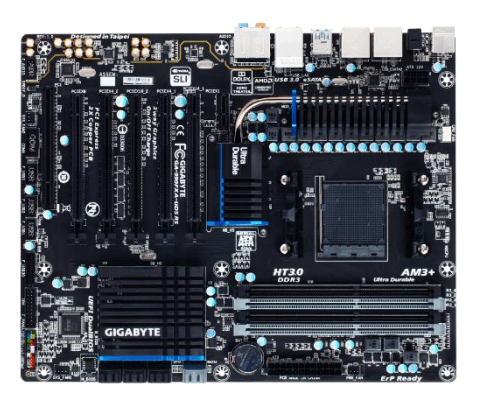

É a placa principal, formada por um conjunto de circuitos integrados onde são encaixados os outros componentes. Ela recebe o processador, as memórias, os conectores de teclado, mouse e impressora, e muito outros dispositivos.

Se o processador é considerado o "cérebro" do computador, a placa mãe (em inglês: *motherboard*) representa a "espinha dorsal", realizando a comunicação dos demais periféricos com o processador.

# **Barramento**

Também conhecido como BUS é o nome dado ao conjunto linhas de comunicação que permitem a interligação entre os dispositivos e o computador. O BUS liga o processador aos periféricos e às placas externas que se encaixam na placa mãe.

#### **Slots**

São os "encaixes" da placa mãe que permitem a conexão de outras placas, como as de vídeo, som, rede, etc.

#### **Memória RAM**

Em inglês, "*Random Access Memory*" (RAM), também conhecida como memória principal do computador, é um conjunto de chips responsável pelas informações que estão sendo processadas/utilizadas no momento.

É uma memória de acesso aleatório com conteúdo volátil. Como a memória RAM é alimentada eletricamente, seu conteúdo é esvaziado quando desligamos o computador.

Entre os modelos conhecidos de memória RAM, temos: FPM, RAM, DRAM, DIP, SIMM, DIMM, DDR, DDR2, DDR3.

#### **Disco Rígido**

Popularmente conhecido como HD (*hard disk*), é um dispositivo de armazenamento magnético na forma de discos sobrepostos. Esses discos giram em alta velocidade e tem seus dados gravados ou acessados por um braço móvel composto por um conjunto de cabeças de leitura capazes de gravar ou acessar os dados em qualquer posição nos discos. É no Disco Rígido que as informações são gravadas de forma permanente, para que possamos acessá-las posteriormente.

#### **Fonte**

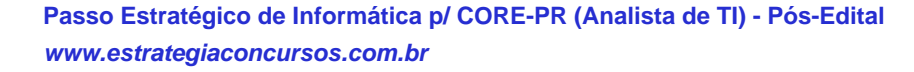

A fonte é responsável por converter a voltagem da energia elétrica, que chega pelas tomadas, em voltagens menores, capazes de ser suportadas pelos componentes do computador. A partir da fonte saem vários conectores que alimentam a placa mãe, HD (hard disk), drive de CD e/ou DVD, placas de vídeo e outros componentes. Na imagem abaixo é possível observar o formato dos conectores.

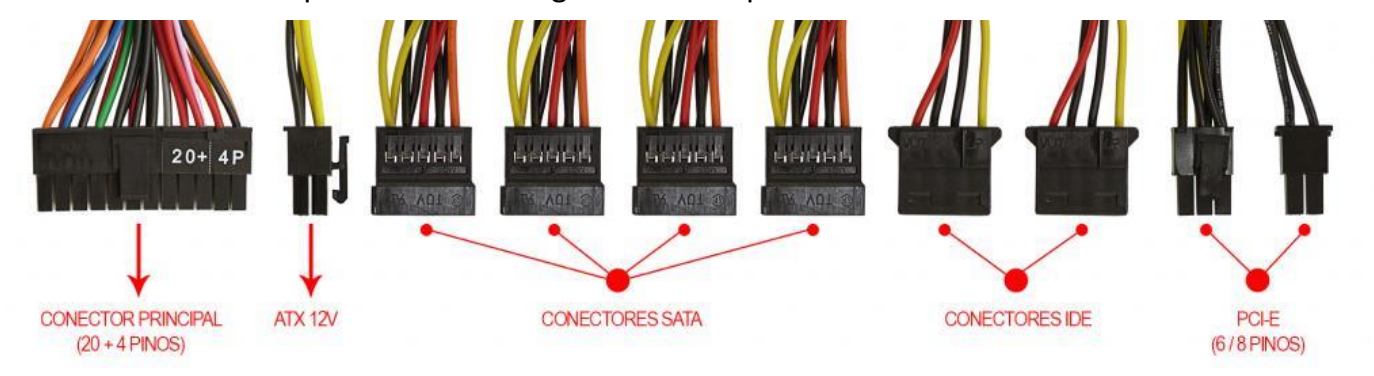

Na próxima imagem podemos observar as voltagens do conector que alimenta a placa mãe. Note que existem duas versões desse conector, que varia de acordo com o modelo da placa.

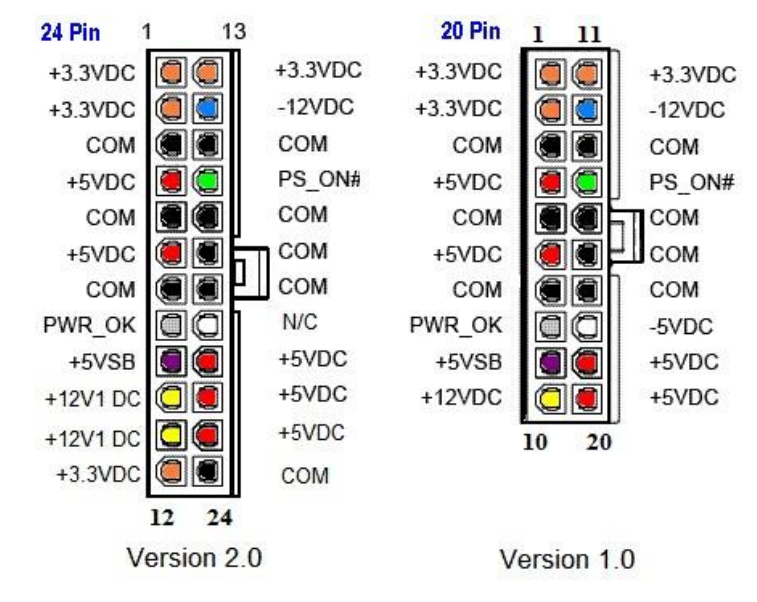

Até aqui elencamos o hardware básico que está presente dentro do gabinete. Agora vamos elencar outros conceitos de informática.

#### **Boot**

Termo em inglês utilizado para fazer referência ao processo de inicialização de um computador, o qual acontece no momento em que é pressionado o botão "Ligar" da máquina até o total carregamento do Sistema Operacional instalado. O boot só é considerado completo quando o SO pode ser utilizado por uma pessoa.

#### **USB**

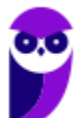

Abreviação de "*Universal Serial Bus*" ("Porta Universal", em português). É a porta de entrada de dispositivos mais usada atualmente, que além de ser utilizada para conexão, também fornece uma pequena quantidade de energia capaz de carregar celulares, acender luzes e ventiladores, entre outros equipamentos. Atualmente as conexões USB

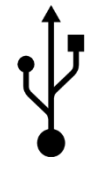

são do padrão PnP ("*Plug and play"*). Elas permitem a conexão de periféricos sem a necessidade de desligar o computador, além de transmitir e armazenar dados.

A primeira versão do USB foi chamada de USB 0.7, lançada em novembro de 1994. Este modelo conseguia atingir a velocidade máxima de 1,5 MB/s para transferência de dados. Em 2009 foi lançado a USB 3.0, também conhecido por SuperSpeed, que possui capacidade de transferir até 625 MB/s.

# **PERIFÉRICOS**

No computador os periféricos nada mais são que o hardware propriamente dito (monitor, mouse, teclado, impressora, entre outros). Eles enviam e/ou recebem informações do computador e se dividem em três tipos: de entrada, de saída e de entrada e saída. Ao explicar cada tipo de periférico irei citar e aprofundar os especificados no edital.

# **Entrada**

Os periféricos de entrada são responsáveis por transmitir a informação ao computador. Os sinais elétricos enviados pelos dispositivos, a partir de comandos do usuário, enviam ou inserem as informações no computador. Como exemplos desse tipo temos: teclado, mouse, touchpad, webcam, microfone, scanner, leitor biométrico e outros.

#### **Teclado**

É um periférico de entrada que realiza a comunicação entre o usuário e o computador. O teclado é um periférico semelhante a uma máquina de escrever, com teclas alfanuméricas e um teclado numérico adicional. No Brasil temos dois layouts de teclado, o ABNT e o ABNT2, mas também é comum encontrarmos o teclado americano internacional.

Embora a atual regra da ABNT (Associação Brasileira de Normas Técnicas) exija que os teclados tenham alguns símbolos como colchetes, numerais altos, entre outros; o atual padrão de teclado brasileiro é o ABNT2. Uma maneira diferenciar o teclado ABNT2 é pela presença da letra 'Ç' e da tecla AltGr que não existem nos teclados internacionais.

A maioria dos teclados segue o padrão QWERTY. O nome QWERTY vem da disposição das seis primeiras letras do teclado alfabético. Criado por volta de 1870 por Christopher Sholes, originado na máquina de escrever, o padrão visa facilitar a digitação, pois as teclas foram organizadas aproximando os pares de letras mais usados na língua inglesa.

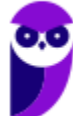

A tecla AltGr (*Alternate Graphics*) é uma tecla modificadora, que quando pressionada permite a utilização do terceiro símbolo das teclas – normalmente, aparece no canto inferior direito – e algumas opções adicionais em diversos programas.

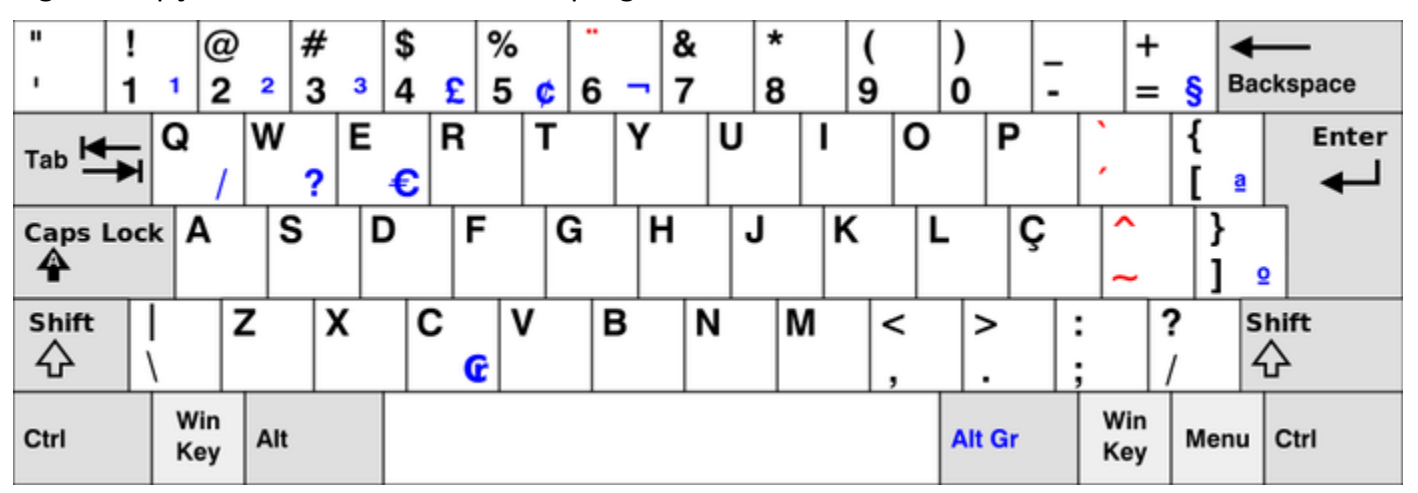

*Em destaque azul, caracteres obtidos quando combinados com Alt Gr. (Foto: Reprodução/Wikipedia)*

# **Principais teclas utilizadas:**

DEL/DELETE - possui a função de apagar os dados selecionados no computador.

SHIFT - possui função de fixar os caracteres em letra maiúscula, e obter alguns caracteres posicionados na parte superior das teclas.

INS/INSERT - sua função é ativar o modo de inserção de texto e, quando este já estiver ativado, desativá-lo. Assim qualquer caractere digitado é inserido onde estiver o ponto de inserção dentro do texto.

CRTL - esta tecla gera comandos especiais quando utilizada em conjunto com outra tecla. Esses comandos dependem do comando em uso.

CAPS LOCK - quando ativado, qualquer caractere será interpretado como maiúsculo, valido somente para teclas alfabéticas. Pressionando a tecla novamente o comando será desativado.

ESC - geralmente usada para abandonar um programa ou um procedimento.

TAB - usado em programas editores de texto com a função de avançar a tabulação do texto.

ALT - permite o uso extra de algumas teclas.

ENTER - as teclas ENTER e RETURN possuem funções idênticas, confirmando a entrada de dados no computador.

BACKSPACE - retrocede o cursor, apagando o caractere imediatamente à esquerda do mesmo.

HOME - refere-se a um deslocamento do cursor, levando-o ao início de algo.

END - o inverso de HOME.

PAGE UP - desloca o cursor uma tela acima.

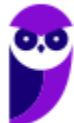

PAGE DOWN - desloca o cursor uma tela a baixo.

SETAS - desloca o cursor no sentido indicado.

# **Teclas de atalho**

O edital do nosso concurso não é claro em relação a cobrança do assunto: Sistema Operacional Windows. Entretanto, dois tópicos do conteúdo trazem assuntos relacionados ao Windows, "Diretórios e arquivos (uso do Windows Explorer)" e "Uso do Word for Windows". Por este motivo, ao falar de periféricos, mais especificamente do teclado, é muito importante que sejam mencionadas as teclas de atalho. No Windows existem teclas de atalho geral, combinadas com a

WINKEY ( $\left( \frac{B}{\sqrt{2}} \right)$ , ou específicas para cada programa.

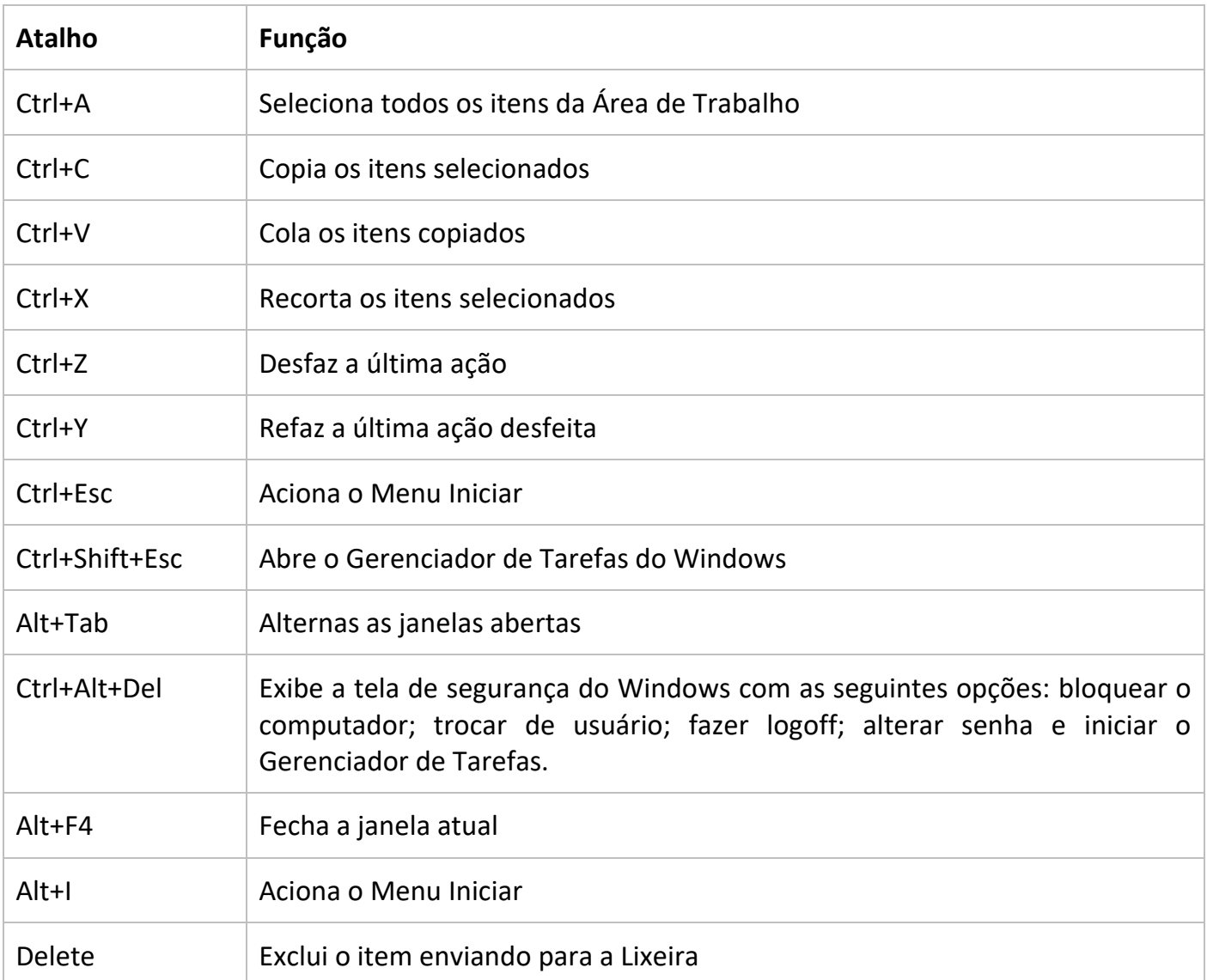

Teclas de atalho geral:

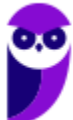

Shift+Delete | Exclui o item definitivamente

# Combinadas com a WINKEY:

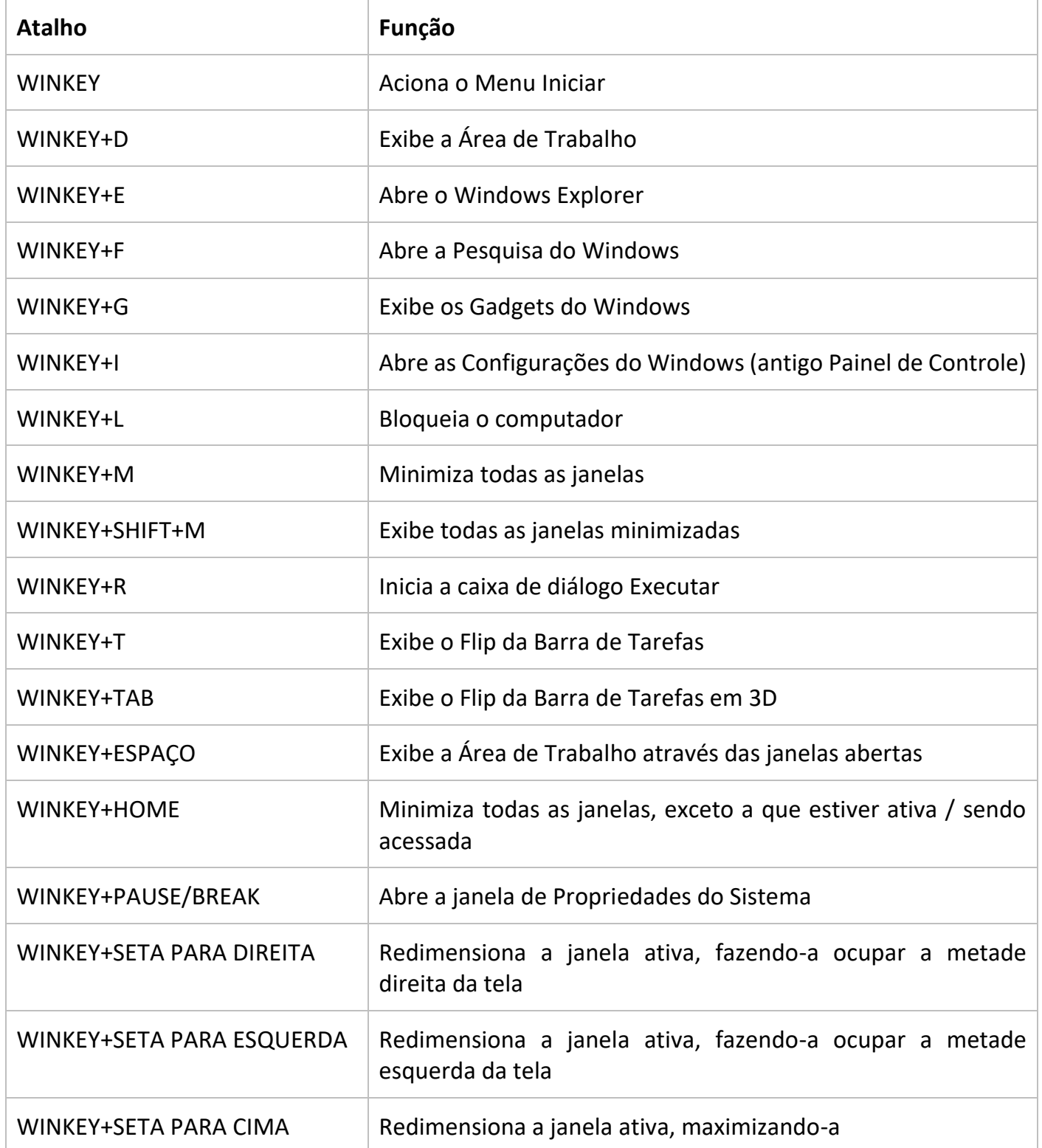

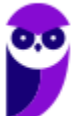

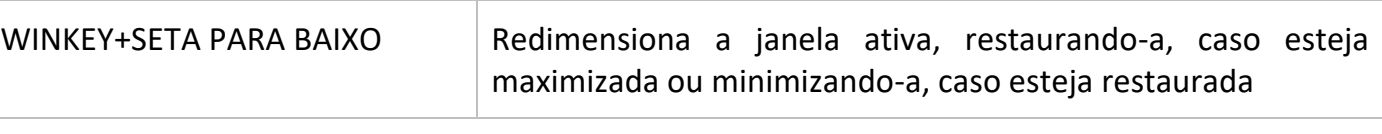

#### **Mouse**

Embora tenha sido inventado por Bill English, a sua patente pertence a Douglas Engelbart. Engelbart apresentou este periférico pela primeira vez em 9 de dezembro de 1968. O primeiro mouse era de madeira que continha dois discos perpendiculares, conectado ao computador por um par de fios entrelaçados.

#### **Botões dos mouses**

Movimentar o mouse não é suficiente para utilizá-lo a contento, afinal, essa ação apenas movimenta o cursor na tela do computador, nada mais. É necessário também o uso de botões para que o usuário informe à máquina que ações deseja executar: pressionar botões, arrastar itens, desenhar, selecionar arquivos, etc. Para isso, os mouses mais comuns contam, atualmente, com três botões. Os modelos mais antigos possuíam apenas dois, os botões esquerdo e direito. Apenas alguns modelos possuíam três. Os mouses mais recentes incluem os botões esquerdo e direito, além de um terceiro que fica entre eles (conhecido como scroll). No entanto, este último é, na verdade, um botão em forma de roda. Assim, o usuário pode girá-lo, recurso particularmente útil para acessar as partes de cima ou de baixo de páginas de internet, arquivos de textos e planilhas, por exemplo.

#### **Saída**

Os periféricos de saída são o oposto dos periféricos de entrada. Eles são responsáveis por receber a informação do computador e transmitir ao usuário. Exemplo: monitor, caixa de som, impressora, projetor e outros.

#### **Impressora**

Como o nome já diz, é um dispositivo que imprime. De forma técnica, é um periférico que pode ser conectado a um computador ou a uma rede de computadores, que tem como principal função a impressão de textos, gráficos ou qualquer tipo de visualização que possa ser extraída de um computador. Ela herdou a tecnologia das máquinas de escrever e sofreu diversas alterações até chegar aos modelos atuais.

As impressoras podem ser classificadas, basicamente, em 6 tipos: **impressora de impacto** (ex: impressoras matriciais), **impressora de jato de tinta** (a mais comum), **impressora a laser** (comum em empresas e de funcionamento semelhante as máquinas de xérox), **impressora térmica** (ex: impressora de cupons fiscais e extratos bancários), **impressora solvente** (utilizada na impressão de banners), e **plotter**(especializada em desenho vetorial para programas de engenharia e arquitetura).

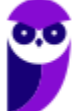

# **Entrada e Saída**

São responsáveis por transmitir e receber as informações do computador. Estes periféricos também podem ser chamados dispositivos híbridos. Exemplo: monitor touch-screen, drive leitor/gravador de CD e DVD, pen drive, placa de rede e outros.

#### **CD**

Abreviação de "*Compact Disc*". É um disco ótico digital de armazenamento de dados. O formato foi originalmente desenvolvido com o propósito de armazenar e tocar apenas músicas, mas posteriormente foi adaptado para o armazenamento de dados. O formato para o armazenamento de dados é o CD-ROM, porém existem diversos outros formatos: CD-R (para áudio e dados), CD-RW (regravável), VCD (*video compact disc*), SVCD (*super video compact disc*), entre outros. Sua capacidade padrão é de 700 MB / 80 minutos de áudio.

#### **DVD**

Sigla de "*Digital Video Disc*" (em português, Disco Digital de Vídeo) é um formato digital para armazenar dados, som e voz, com uma maior capacidade que o CD, devido a uma tecnologia óptica superior, além de padrões melhorados de compressão de dados. Sua capacidade padrão é de 4.7 GB (para discos com apenas uma camada) e 8.5 GB (para discos com duas camadas).

#### **Disquete**

Disquete, também conhecido como diskette, disk ou floppy disk, é um tipo de disco de armazenamento composto por um disco de armazenamento magnético fino e flexível, selado por um plástico retangular, forrado com tecido que remove as partículas de poeira. Disquetes podem ser lidos e gravados por um leitor de disquete, chamado também de floppy disk drive (FDD). O tamanho do disquete é de 3,5 polegadas e capacidade de 720 KB (DD=Double Density) e até 5,76 MB (EDS=Extra Density Super). Sendo o mais comercializado o de menor tamanho, 1,44 MB (HD=High Density), ou de 5,25 polegadas com capacidade para armazenar 3000 KB (Single Side = Face Simples) e até 300 MB.

# **SOFTWARE**

É o **conjunto de programas** que permite o funcionamento e utilização do computador (hardware), fazendo com que o computador realize o processamento e produza o resultado desejado.

De forma mais técnica podemos definir o **software** como uma sequência de instruções lógicas escritas para serem interpretadas por um computador com o objetivo de executar tarefas específicas.

O software básico necessário para o funcionamento de um computador é o Sistema Operacional. Os diferentes programas (Word, Excel, Leitor de PDF, Editores de Imagens, Tocadores de Som e Vídeo, etc.) que são utilizados em um computador são softwares.

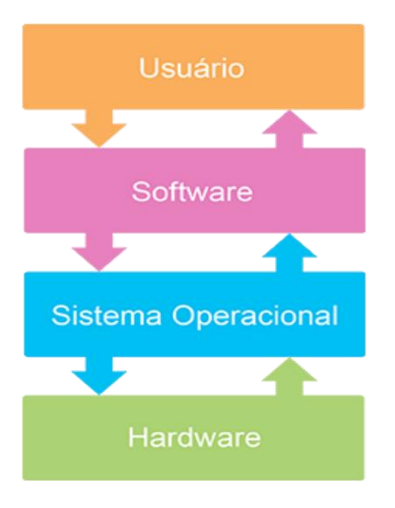

# **Tipos de Softwares**

#### **Sistema operacional (S.O.)**

Como o próprio nome sugere, é o sistema que permite operacionalizar o computador. Entre os principais sistemas operacionais temos: o Windows (Microsoft), em suas diferentes versões; o Mac OS (Apple); e o Linux, que apresenta entre suas versões o Ubuntu, o Debian, o Red Hat, entre outras. Também temos os sistemas operacionais para smartphones, por exemplo Android (Google) e o IOS (Apple).

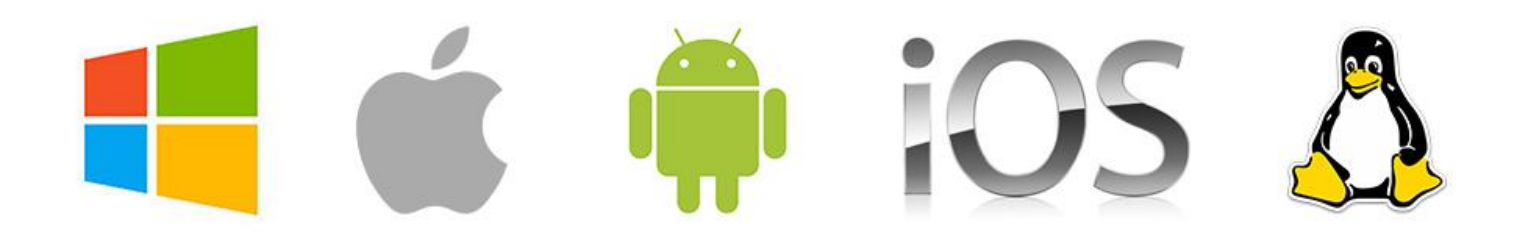

# **Software aplicativo**

São os programas utilizados pelo usuário para desempenhar tarefas práticas realizadas no dia a dia, em geral ligadas ao processamento de dados. Esses programas possibilitam a automatização de tarefas. Podem ter uso geral, como por exemplo: editores de texto (Microsoft Office Word / LibreOffice Writer), planilhas eletrônicas (Microsoft Office Excel / LibreOffice Calc), programas gráficos (Protoshop / CorelDraw), programas de bancos de dados (Microsoft Office Access),

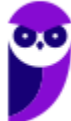

navegadores (Internet Explorer / Edge / Firefox / Chrome); ou podem ser desenvolvidos sob medida para determinados tipos de mercado.

#### **Software utilitário**

São programas que adicionam recursos aos sistemas operacionais. Porém apesar das tarefas adicionais, não são obrigatórios para o funcionamento do computador. Podemos incluir nos entre os programas utilitários: desfragmentadores de disco, compactadores de dados, antivírus, limpadores de discos rígidos, compartilhadores de conexão, entre outros.

#### **Linguagem de programação**

Aqui temos os programas que tem como finalidade o desenvolvimento de outros programas e sistemas. A partir deste tipo de software um programador pode desenvolver sistemas como: Sistemas Contábeis, Administração de Empresas, Controle de Estoque/Venda/Compra, entre outros.

# **Conceitos Importantes**

Antes de continuar a aula, é necessário que eu explique para você alguns conceitos que são importantes e podem estar presentes na sua prova.

# **Software Livre**

É uma expressão utilizada para definir qualquer programa que pode ser executado, copiado, modificado e redistribuído gratuitamente. Ou seja, o usuário possui livre acesso ao código-fonte para realizar alterações de acordo com suas necessidades. Cuidado para não confundir Software Livre e software gratuito. O software gratuito é distribuído em sua forma executável, não permitindo acesso ao código-fonte.

# **Open Source (código aberto)**

Apesar de ser uma expressão muito confundida com Software Livre, possui uma diferença sutil em relação a características como cópia, modificação e distribuição. Apesar de ser Open Source um programa pode não autorizar sua modificação, o que contraria o conceito de software livre.

**Shell**

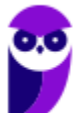

É a interface que funciona como intermediário entre o usuário e o sistema operacional. A sua função é ler a linha de comando digitada pelo usuário, interpretar seu significado, executar o comando e devolver o resultado pelas saídas. Na verdade, a interface Shell é um arquivo executável, encarregado de interpretar comandos, transmiti-los ao sistema e devolver

resultados. Por este motivo foi escolhido o nome Shell, que é um termo em inglês e significa concha.

**Kernel**

É um termo em inglês que traduzido significa núcleo. Ele é o componente central de um sistema operacional e funciona como ponte entre os aplicativos e o processamento real de dados feito a nível de hardware. As responsabilidades do núcleo incluem gerenciar os recursos do sistema (a comunicação entre componentes do hardware e software).

# **5 – CONSIDERAÇÕES FINAIS E QUESTIONÁRIO DE REVISÃO**

Nesta aula vimos os principais conceitos relacionados aos equipamentos de um computador, chamados de forma técnica de **hardware e software**. Fique atento a todos os conceitos e aos comentários das questões pois esse tema representa **4,65%** na análise estatística do nosso conteúdo. Agora, conforme o padrão definido pelo Passo Estratégico® vamos apresentar abaixo uma lista de perguntas que visam garantir seu entendimento sobre os principais pontos apresentados na aula.

**Conceitos básicos e modos de utilização de tecnologias, ferramentas, aplicativos e procedimentos de informática: tipos de computadores, conceitos de hardware e de software, instalação de periféricos**

- **1. Quais são os componentes de uma unidade central de processamento? E qual a atribuição de cada um?**
- **2. Como os periféricos são classificados? Cite três exemplos de cada tipo.**
- **3. Qual o conceito de hardware?**
- **4. No teclado, as letras do alfabeto são organizadas em diferentes padrões. No Brasil, qual o padrão certificado pela ABNT?**
- **5. Qual a definição de software?**

Ficou em dúvida sobre algum conceito? Não lembrou alguma definição? Leia novamente essa aula grifando as respostas para as perguntas, com o objetivo de fixar esse conteúdo.

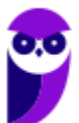

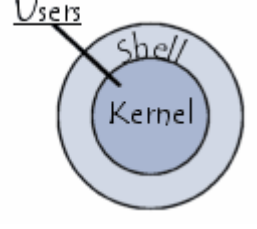

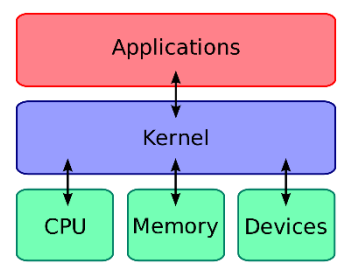

## **Questionário: perguntas com respostas**

# **1. Quais são os componentes de uma unidade central de processamento?**

A unidade central de processamento compreende três subunidades, conhecidas como unidade de controle (UC, em inglês: Control Unit), unidade lógica e aritmética (ULA, em inglês: Arithmetic Logic Unit) e registradores.

# **2. Como os periféricos são classificados? Cite três exemplos de cada tipo.**

Os periféricos são classificados em: entrada (responsáveis por transmitir a informação ao computador), saída (responsáveis por receber a informação do computador e transmitir ao usuário) e entrada/saída (responsáveis por transmitir e receber as informações do computador). Como exemplo de periféricos temos:

Entrada  $\rightarrow$  teclado, mouse, scaner

Saída  $\rightarrow$  impressora, caixa de som, monitor

Entrada/Saída  $\rightarrow$  pen drive, placa de rede, leitor/gravador de CD.

# **3. Qual o conceito de hardware?**

É todo o equipamento físico de um computador, incluindo os componentes representados pelas partes mecânicas, eletrônicas e magnéticas.

**4. No teclado, as letras do alfabeto são organizadas em diferentes padrões. No Brasil, qual o padrão certificado pela ABNT?**

O atual padrão certificado pela ABNT é o QWERTY, onde o nome QWERTY vem da disposição das seis primeiras letras do teclado alfabético.

# **5. Qual a definição de software?**

Uma sequência de instruções lógicas escritas para serem interpretadas por um computador com o objetivo de executar tarefas específicas.

Forte abraço e bons estudos.

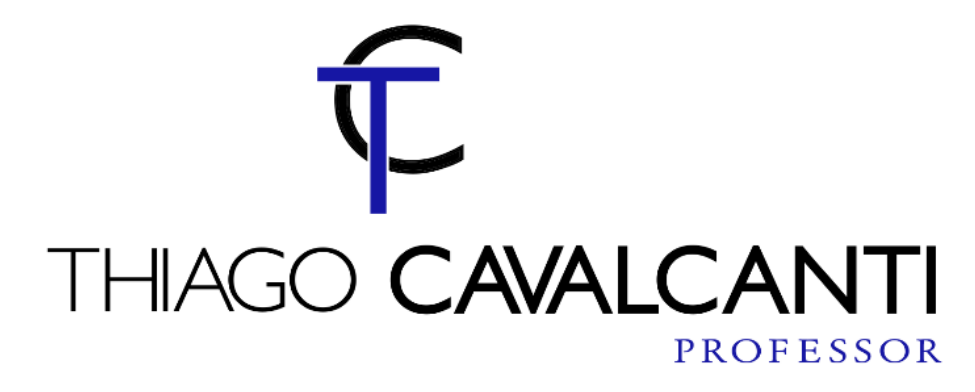

# SSA LEI TODO MUNDO CONHECI<br>PIRATTARIA IE CRIMI:

# Mas é sempre bom revisar o porquê e como você pode ser prejudicado com essa prática.

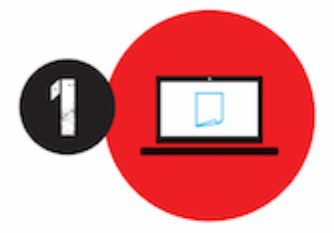

Professor investe seu tempo para elaborar os cursos e o site os coloca à venda.

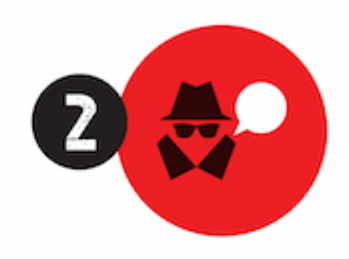

Pirata divulga ilicitamente (grupos de rateio), utilizando-se do anonimato, nomes falsos ou laranjas (geralmente o pirata se anuncia como formador de 'grupos solidários" de rateio que não visam lucro).

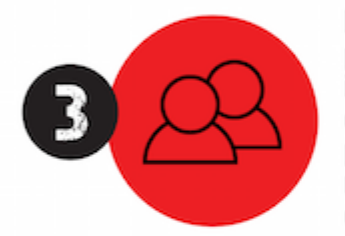

Pirata cria alunos fake praticando falsidade ideológica, comprando cursos do site em nome de pessoas aleatórias (usando nome, CPF, endereco e telefone de terceiros sem autorização).

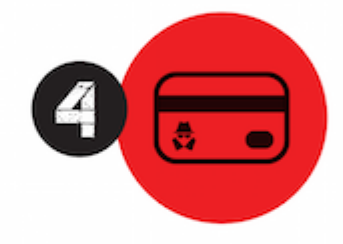

Pirata compra, muitas vezes. clonando cartões de crédito (por vezes o sistema anti-fraude não consegue identificar o golpe a tempo).

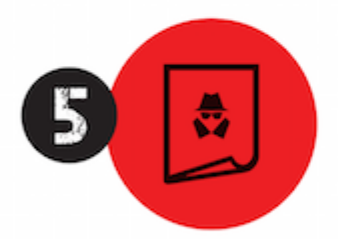

Pirata fere os Termos de Uso. adultera as aulas e retira a identificação dos arquivos PDF (justamente porque a atividade é ilegal e ele não quer que seus fakes sejam identificados).

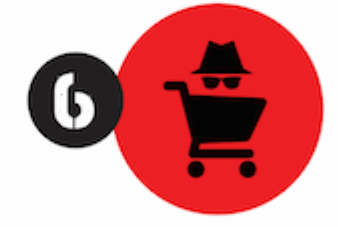

Pirata revende as aulas protegidas por direitos autorais. praticando concorrência desleal e em flagrante desrespeito à Lei de Direitos Autorais (Lei 9.610/98).

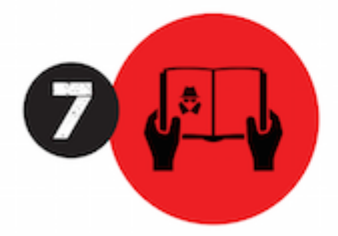

Concurseiro(a) desinformado participa de rateio, achando que nada disso está acontecendo e esperando se tornar servidor público para exigir o cumprimento das leis.

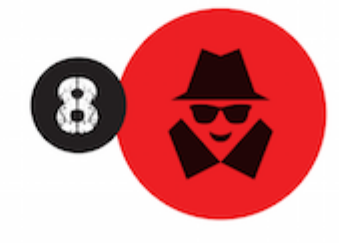

O professor que elaborou o curso não ganha nada, o site não recebe nada, e a pessoa que praticou todos os ilícitos anteriores (pirata) fica com o lucro.

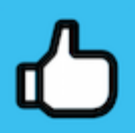

Deixando de lado esse mar de sujeira, aproveitamos para agradecer a todos que adquirem os cursos honestamente e permitem que o site continue existindo.